The role of decision makers is very important in determining which members are eligible to borrow from the cooperative. However, this is not easy because each decision maker has a different assessment of prospective borrowers so that it provides an opportunity to make different decisions.

To overcome the problems above, it is necessary to change the manual system to a system based on a decision support system to facilitate the verification process and also a system that can accommodate the decision-making process that can be done in groups is needed.

The decision support system utilizes the model subsystem to produce outputs in the form of ranking using quantitative methods. This can help decision makers in carrying out their duties. One of the methods used is Multi Attribute Decision Making (MADM) [3]. The most widely used methods are the Analytical Hierarchy Process (AHP) method and the Technique for Others Preference by Similarity to Ideal Solution (TOPSIS).

Several studies that have used the AHP and TOPSIS methods among them are in the selection of suppliers by a store owned by a cooperative. In this study, both methods were used to assist decision makers in making decisions about which supplier is suitable for supplying goods in the store [4]. This study also uses a group decision support system. Similar research also uses the same method, namely applying these two methods to the Prequalification of suppliers in the Construction Supply Chain [5].

Subsequent studies also used the AHP and TOPSIS methods, then added the SAW method in determining the extraction of renewable resources in Iran. The alternatives used are technical, economic, energy security and social aspects by using different sub-criteria [6].

Several studies using group decision support systems have also been developed. One of them is a study that describes changes in decision making when using the GDSS with the Borda method [7]. Another research that uses BORDA for GDSS is the design of a geographic-based decision support system for road repairs. This study aims to help the Department of Public Works to take a road repair and damage information system in Bandung district [8].

In this study, a combination of AHP and TOPSIS methods was used. The reason for this selection is because AHP has advantages in the pairwise matrix comparison process and there is a consistency analysis process to see whether the pairwise comparison is consistent or not. While the reason for choosing the TOPSIS method is because it is more practical, the simplicity of the concept, it is easy to understand and apply to various cases [9].

### II. MATERIAL AND METHODS

Decision making is the process of selecting several available alternatives by the decision maker to get a result [10]. Based on the management hierarchy, decisions are divided into three categories, namely: (1) Strategic Decisions, namely decisions to respond to environmental challenges and changes that are usually long-term in nature, (2) Administrative/tactical decisions, namely decisions related to resource management. resources (financial, technical and personnel) and (3) Operational Decisions, namely decisions related to daily operational activities.

# *A. Decision Support System and Group Decision Support System*

Systems that can assist decision makers by utilizing data and methods and models for solving unstructured problems are called decision support systems [11]. This decision support system is an interactive computer-based system. In the decision support system, there is a set of procedures in the form of a model that is used for data processing and assessment that helps management in decision making [12].

Decision support systems are possible to group. This system is incorporated in a group consisting of a computerbased system that is run by several people to support the work and tasks assigned to the system. This group of people have the same goals and suggestions so that by relating to each other [13]

### *B. AHP (Analytical Hierarchy Process) method*

In general, the steps that must be taken in using the AHP method are as follows [14]:

*1) Problem decomposition:* In this first stage, the problems that have been found are broken down into elements in the form of a hierarchical decision-making process. The form of this hierarchical structure can be seen in Fig 1.

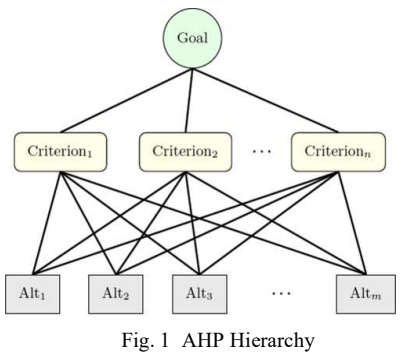

The form of the hierarchical structure in the figure is, the first level is described as the goal, the second level is the criteria and the third level is the alternative. The problem hierarchy is used to assist the decision-making process in a system by taking into account all the decision elements involved.

*2) Comparative judgement:* At this stage, the priority of elements is determined by conducting pairwise comparisons between elements according to predetermined criteria.

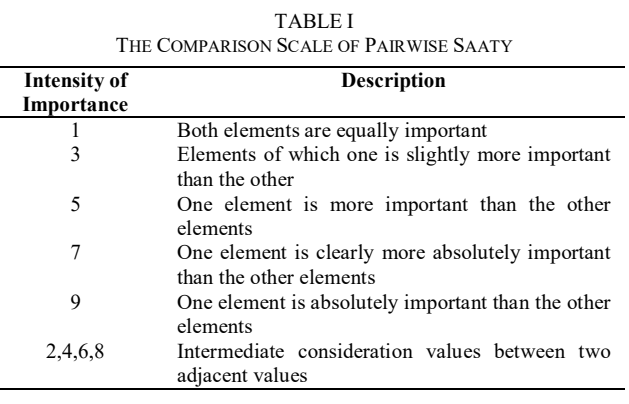

The results of the assessment will be shown in the form of a pairwise comparisons matrix, namely a pairwise comparison

matrix that contains the preference levels of several alternatives for each criterion. Table 1 shows that the preference scale used is a scale of 1 which indicates the lowest level (equal importance) to a scale of 9 which indicates the highest level (extreme importance).

*3) Synthesis:* The process carried out at this stage is to add up the values of each column in the matrix, then divide each value from the column by the total column in question to obtain the normalization of the matrix. Then, the values for each row are summed and divided by the number of elements to get the average value. It aims to obtain the overall priority of the considerations against pairwise comparisons.

*4) Calculating lambda max (λmax):* At this stage the consistency measurement is carried out by multiplying each value in the first column with the relative priority of the first element, the value in the second column with the relative priority of the second element and so on. Then do the sum of each row. The result of the row sum, divided by the element's relative priority. Next, the quotient is added with the number of elements that exist.

*5) Calculate the Consistency Index (CI*): The CI was calculated using the formula:

$$
CI = (\lambda_{\text{max}} - n) / n \tag{1}
$$

n is the number of elements.

*6) Calculate Consistency Ratio (CR):* The CR was calculated using the following formula:

$$
CR = CI / RC
$$
 (2)

C is the Random Consistency index

*7) Checking the consistency of the hierarchy:* At this stage, if the consistency ratio value is more than 10% (0.1), then the judgment data assessment must be corrected because there is an inconsistency in determining the comparison, which allows AHP not to give a meaningful final result. However, if the consistency ratio value is less than or equal to 0.1 then the calculation results can be said to be correct.

### *C. TOPSIS Method (Technique for Others Preference by Similarity to Ideal Solution*)

One of the methods used in multi-criteria decision support is TOPSIS, which was introduced by Yonn and Hwang. This method is widely used for multi criteria. In this method, there are considerations of positive ideal solutions and negative ideal solutions. These two solutions make the chosen alternative has the shortest distance to the positive ideal solution and the farthest distance to the negative ideal solution [6], [15]. The steps in the TOPSIS Method:

*1)* Normalize the decision matrix, that is, each element in the D matrix is normalized to get the R normalization matrix. Each normalization of the rij value can be done by the following calculation:

$$
r_{ij} = \frac{x_{ij}}{\sqrt{\sum_{i=1}^{m} x^{2}_{ij}}}
$$
  
\n
$$
R = \begin{bmatrix} r_{11} & r_{12} & r_{13} & \dots & r_{1n} \\ \dots & \dots & \dots & \dots \\ r_{m1} & r_{m2} & r_{m3} & \dots & r_{mn} \end{bmatrix}
$$
 (3)

Where:

- R : Normalized matrix
- $r_{ii}$  : Element value of normalized matrix
- $x_{ii}$  : Element value of each sub-criteria of each alternative
- i : 1…m number of alternatives
- j : 1…n number of subcriteria

*2) Perform weighting on the normalized matrix*: weighting on the normalized matrix was performed by assigning a weight  $W = \{w_1, w_2, w_3, ..., w_n\}$  so that the normalization of the weights of the V matrix can be produced as follows:

$$
W = \{w_1, w_2, w_3, ..., w_n\}
$$
  
\n
$$
y_{ij} = w_j r_{ij}
$$
  
\n
$$
Y = \begin{bmatrix} w_1 r_{11} & w_2 r_{12} & w_3 r_{13} & \dots & w_n r_{1n} \\ \dots & \dots & \dots & \dots \\ w_1 r_{m1} & w_2 r_{m2} & w_3 r_{m3} & \dots & w_4 r_{m4} \end{bmatrix}
$$
 (4)

Where:

- Y : Weighted normalized matrix
- yij : Element value of the weighted normalized matrix
- w : The preference weight value of each sub-criteria obtained from AHP process

i : 1…m number of alternatives

j : 1…n number of subcriteria

*3) Determine the ideal positive and negative ideal solutions*, namely by denoted the positive ideal solution with  $A^+$  and the negative ideal solution with  $A^-$ .

$$
A^{+} = (y_1^{+}, y_2^{+}, \dots, y_n^{+})
$$

$$
A^{-} = (y_1^{-}, y_2^{-}, \dots, y_n^{-})
$$

Condition:

$$
y_j^+ = \begin{cases} \max y_{ij} &; \text{if } j \text{ is profit attribute} \\ \min y_{ij} &; \text{if } j \text{ is cost attribute} \end{cases} \tag{5}
$$

$$
y_j^- = \begin{cases} \min y_{ij} ; if j \text{ is profit attribute} \\ \max y_{ij} ; if j \text{ is cost attribute} \end{cases} \tag{6}
$$

Where:

 $A^+$ : Positive ideal solution  $A^-$ : Negative ideal solution

i : 1…m number of proposals

j : 1…n number of sub criteria

*4) Calculating the separation measure*, which is a measurement of the distance from an alternative to a positive ideal solution and a negative ideal solution. Alternative distance  $(D<sub>i</sub><sup>+</sup>)$  with positive ideal solution is formulated in equation.

$$
D_l^+ = \sqrt{\sum_{j=1}^n (y_j^+ - y_{ij})^2}
$$
 (7)

Where:

i : 1…m number of alternatives

j : 1…n number of sub criteria

Alternative distance  $(D_l^-)$  with negative ideal solution is formulated in equation

$$
D_I^- = \sqrt{\sum_{j=1}^n (y_j^- - y_{ij})^2}
$$
 (8)

Where:

i : 1…m number of alternatives

j : 1…n number of sub criteria

*5) Calculating the relative closeness to the positive ideal*, which represents the relative closeness of alternative A+ to the ideal solution A- with the following formula:

$$
Vi = \frac{D_i^-}{D_i^- + D_i^+}
$$
 (9)

Where:

i :  $1,2,...,m \rightarrow$  alternatives

D : distance alternative

*1) Ordering* the options, namely by ranking the alternatives based on the order of *Vi*, the best alternative is the one that has the shortest distance to the positive ideal solution and the farthest distance to the negative ideal solution.

### *D. BORDA*

The principle of the Borda method is to rank the available alternatives [16]. The alternative that has the highest rank is given the highest score, and so on in descending order given a lower value for the rank below it until the lowest rank is given a value of 0 or 1. The idea of the Borda method is to require voters to rank each candidate and assign a value to each candidate. each rank [17]. For example, the first rank is given a value of 2, the second rank is given a value of 1 and the third rank is given a value of 0.

Another definition of Borda is a voting method used for group decision making for the selection of single winner or multiple winner [18]. Borda determines the winner by assigning a certain number of points to each alternative. Furthermore, the winner will be determined by the number of alternative points collected. In a group decision support system, one of the problems that is often faced is how to aggregate the opinions of decision makers to produce the right decisions.

TABLE II DECISION MAKING WITH BORDA

| <b>Priority</b> | DM1 | DM <sub>2</sub>                     | DM3 | Weight |
|-----------------|-----|-------------------------------------|-----|--------|
|                 |     | Alternative Alternative Alternative |     |        |
|                 |     |                                     |     |        |
|                 |     | Alternative Alternative Alternative |     |        |
|                 |     |                                     |     |        |
|                 |     | Alternative Alternative Alternative |     |        |
|                 |     |                                     |     |        |

#### III. RESULT AND DISCUSSIONS

This group decision support system uses the AHP method to determine the weights. It is followed by the TOPSIS method to generate rankings by each decision maker, and finally, the Borda method is used to select the winner proposed by the decision maker.

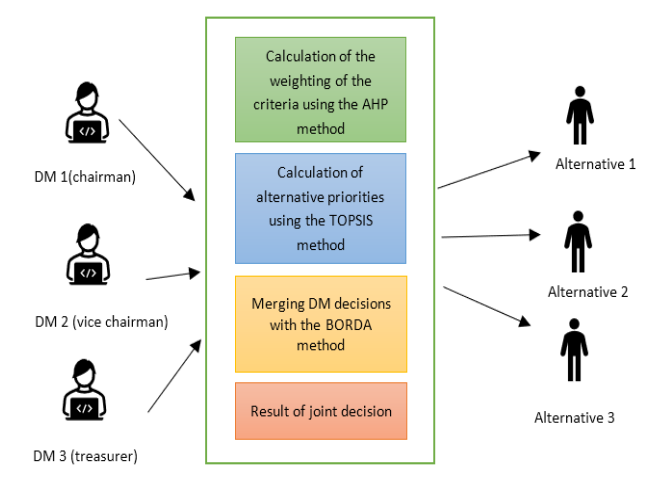

Fig. 2 Group Decision Support System Process Structure

In supporting the decision to grant a loan at KPN Kapur Warna, there are several criteria used. The criteria, subcriteria and sub-criteria section can be seen in table III.

TABLE III DECISION MAKING WITH BORDA SECTION AND WEIGHT OF INTEREST

| No             | Criteria   |             | Sub-                 | Sub-criteria section                         | Weight                         |
|----------------|------------|-------------|----------------------|----------------------------------------------|--------------------------------|
|                |            |             | criteria             |                                              | of<br><b>Interest</b>          |
|                |            |             | Community            | Good                                         | 5                              |
|                |            | a           | Assessment           | Enough<br>Not Enough                         | $\overline{c}$<br>$\mathbf{0}$ |
| 1              | Character  |             |                      | $1 - 3$                                      | 10                             |
|                | (CHA)      | b           | Family               | $4 - 5$                                      | 9                              |
|                |            |             | Member               | $6 - 7$                                      | 8                              |
|                |            |             |                      | $>= 7$<br>Civil servant 4a-4d                | 5<br>10                        |
|                |            |             |                      | Civil servant 3a-3d                          | 9                              |
| $\overline{2}$ | Capacity   | a           | Occupations          | Civil servant 2a-2d                          | 8                              |
|                | CAP)       |             |                      | Civil servant 1a-1d                          | $\boldsymbol{7}$               |
|                |            | b           | Position             | Chief<br>Employee                            | 5<br>3                         |
|                |            |             |                      | > 5                                          | 10                             |
|                |            |             | Monthly              | 3-5 million                                  | 8                              |
|                |            | a           | Income               | 1-2 million                                  | 7                              |
|                | Capital    |             |                      | $<$ 1 million<br>$Yes, Debt = Collateral$    | 5<br>1                         |
| 3              | (CAP)      |             |                      | Amount                                       |                                |
|                |            | b           | Debt<br>Elsewhere    | Yes, Debt < Collateral                       | 2                              |
|                |            |             |                      | Amount                                       |                                |
|                |            |             |                      | N <sub>o</sub>                               | 10                             |
|                |            |             | Document<br>Proof of | Car<br>Motorcycle                            | 10<br>5                        |
|                |            | a           | Motorcycle           |                                              |                                |
|                |            |             | ownership<br>(BPKB)  |                                              |                                |
|                |            |             |                      | Permanent type > 70                          | 10                             |
|                |            |             |                      | Permanent type 60-65                         | 9                              |
|                | Collateral | b           | House                | Permanent type 50-54<br>Permanent type 36-45 | 8<br>7                         |
| 4              | (COL)      |             |                      | Permanent type 25-29                         | 6                              |
|                |            |             |                      | Permanent type 15-21                         | 5                              |
|                |            |             |                      | > 500m                                       | 10                             |
|                |            |             |                      | 400-500m<br>300-400m                         | 9<br>8                         |
|                |            | $\mathbf c$ | Surface              | 200-300m                                     | 7                              |
|                |            |             | Area                 | $100 - 200m$                                 | 6                              |
|                |            |             |                      | 50-100m                                      | 5                              |
|                |            |             |                      | < 50m                                        | $\boldsymbol{0}$               |
|                |            | a           | Job                  | Good<br>Enough                               | 5<br>$\overline{c}$            |
|                | Condition  |             | Prospect             | Not Enough                                   | $\mathbf{0}$                   |
| 5              | (CON)      |             |                      | $>60$ years or 20-40                         | $\overline{c}$                 |
|                |            | b           | Ages                 | years                                        |                                |
|                |            |             |                      | 40 years - 50 years                          | 4                              |

# *A. AHP Calculation*

In calculating the AHP, the first step that must be taken is to determine the priority of the criteria, namely by determining the pairwise comparison matrix for each criterion. The paired matrix for each criterion can be seen in the following table:

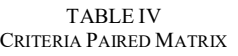

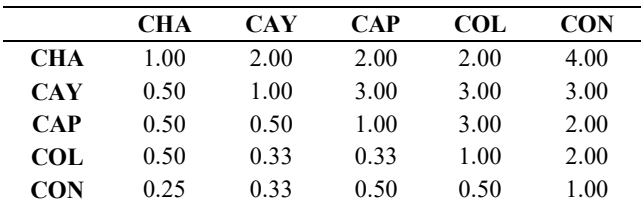

The next step is to make a synthesis of the criteria matrix. The synthesis of the criteria matrix can be seen from the following table:

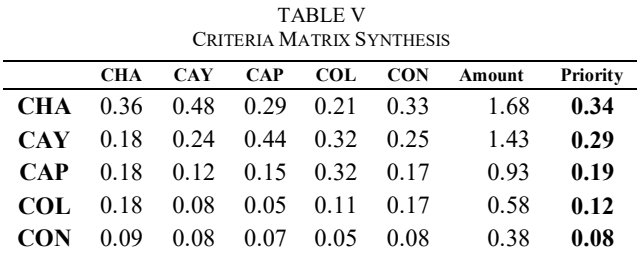

The next step is to create a summation matrix for each row.

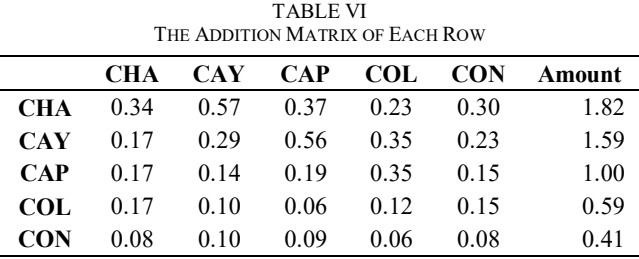

Then, calculate the consistency ratio shown by the following table:

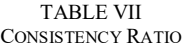

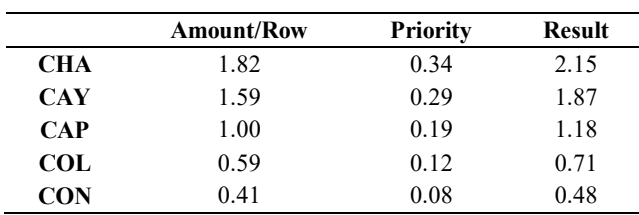

With n=5,  $\lambda_{\text{max}}$  = 1,2807, we can get CI value -0.7439 and CR value - 0.6642. The CR value obtained is below 0.1 to accept the CR.

In the same way, the priority of each sub-criteria can be calculated. The results of each priority sub-criteria can be seen in the following table:

TABLE VIII PRIORITY OF SUB-CRITERIA

|                |            |                 |              |                                                           |          | <b>AHP</b> |
|----------------|------------|-----------------|--------------|-----------------------------------------------------------|----------|------------|
| N <sub>0</sub> | Criteria   | <b>Priority</b> |              | Sub-Criteria                                              | Priority | Weight     |
| 1              | Character  | 0.34            | a            | Community<br>Assessment                                   | 0.67     | 0.22       |
|                |            |                 | b            | Family<br>Member                                          | 0.33     | 0.11       |
| $\overline{c}$ | Capacity   | 0.29            | a            | Occupations                                               | 0.83     | 0.24       |
|                |            |                 | b            | Positions                                                 | 0.17     | 0.05       |
| 3              | Capital    | 0.19            | a            | Monthly<br>Income                                         | 0.67     | 0.12       |
|                |            |                 | h            | Debt Elsewhere                                            | 0.33     | 0.06       |
| $\overline{4}$ | Collateral | 0.12            | a            | Document<br>Proof of<br>Motorcycle<br>ownership<br>(BPKP) | 0.48     | 0.06       |
|                |            |                 | b            | House                                                     | 0.35     | 0.04       |
|                |            |                 | $\mathbf{c}$ | Surface Area                                              | 0.17     | 0.02       |
| 5              | Condition  | 0.08            | a            | Job Prospect                                              | 0.80     | 0.06       |
|                |            |                 | b            | Age                                                       | 0.20     | 0.02       |

# *B. Member Calculation*

In this case, five members will be assessed on the lending. The assessment data from each member can be seen in Table IX. This assessment is carried out by one of the decisionmakers.

TABLE IX RATING OF EACH MEMBER

| N <sub>0</sub> | <b>Criteria</b> |              | <b>Sub Criteria</b>                           | A1    | A <sub>2</sub> | A <sub>3</sub> | A4   | A <sub>5</sub> |
|----------------|-----------------|--------------|-----------------------------------------------|-------|----------------|----------------|------|----------------|
|                | Character       | a            | <b>Community Assessment</b>                   | 5.00  | 5.00           | 2.00           | 2.00 | 5.00           |
|                |                 | b            | Family Member                                 | 9.00  | 8.00           | 8.00           | 8.00 | 8.00           |
|                | Capacity        | a            | Occupations                                   | 6.00  | 7.00           | 8.00           | 9.00 | 8.00           |
|                |                 | b.           | Positions                                     | 3.00  | 3.00           | 3.00           | 5.00 | 5.00           |
|                | Capital         | a            | Monthly Income                                | 10.00 | 8.00           | 5.00           | 7.00 | 8.00           |
|                |                 | b.           | Debt Elsewhere                                | 10.00 | 2.00           | 1.00           | 2.00 | 10.00          |
| 4              | Collateral      | a            | Document Proof of Motorcycle ownership (BPKP) | 10.00 | 10.00          | 5.00           | 5.00 | 5.00           |
|                |                 | b            | House                                         | 9.00  | 8.00           | 10.00          | 7.00 | 5.00           |
|                |                 | $\mathbf{c}$ | Surface Area                                  | 10.00 | 9.00           | 8.00           | 7.00 | 5.00           |
|                | Condition       | a            | Job Prospect                                  | 5.00  | 5.00           | 5.00           | 2.00 | 2.00           |
|                |                 | b            | Age                                           | 2.00  | 2.00           | 4.00           | 4.00 | 2.00           |

## *C. TOPSIS Method Calculation*

To perform the TOPSIS calculation, the weights for each sub-criterion are first determined. The following table shows the weight of each sub-criteria. This weight is obtained from the AHP calculation process that has been carried out.

TABLE X THE WEIGHT OF EACH SUB-CRITERIA OBTAINED FROM THE CALCULATION OF AHP

| Sub- Criteria                                    | <b>AHP</b><br>Weight |
|--------------------------------------------------|----------------------|
| <b>Community Assessment</b>                      | 0.22                 |
| <b>Family Member</b>                             | 0.11                 |
| Occupations                                      | 0.24                 |
| Positions                                        | 0.05                 |
| Monthly Income                                   | 0.12                 |
| Debt Elsewhere                                   | 0.06                 |
| Document Proof of Motorcycle ownership<br>(BPKP) | 0.06                 |
| House                                            | 0.04                 |
| Surface Area                                     | 0.02                 |
| <b>Job Prospect</b>                              | 0.06                 |

Furthermore, the calculation of the quadratic benefit of each sub-criteria for all members is as follows:

#### TABLE XI BENEFIT SUB-CRITERIA SQUARE

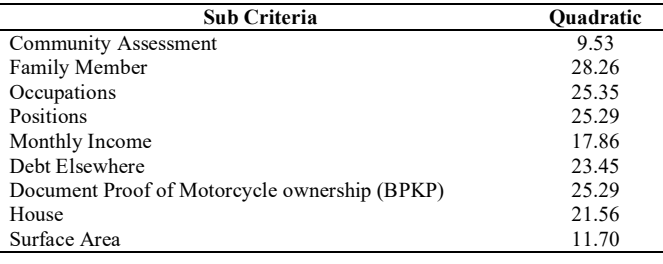

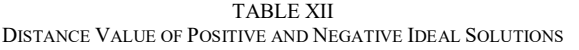

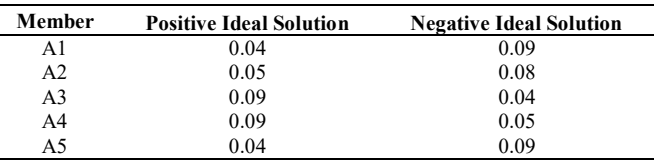

The normalized value for R in each sub-criterion is obtained as follows:

TABLE XIII NORMALIZATION MATRIX R

| Criteria       |                 | <b>CHARACTER</b> | <b>CAPACITY</b> |                 | <b>CAPITAL</b>  |                 | <b>COLLATERAL</b> |                 |                 | <b>CONDITION</b> |                 |
|----------------|-----------------|------------------|-----------------|-----------------|-----------------|-----------------|-------------------|-----------------|-----------------|------------------|-----------------|
|                | <b>Benefits</b> | <b>Benefits</b>  | <b>Benefits</b> | <b>Benefits</b> | <b>Benefits</b> | <b>Benefits</b> | <b>Benefits</b>   | <b>Benefits</b> | <b>Benefits</b> | <b>Benefits</b>  | <b>Benefits</b> |
| <b>Member</b>  | a               |                  | a               | h               | a               | $\mathbf b$     | a                 | h               | c               | a                | b               |
| A1             | 5.00            | 9.00             | 6.00            | 3.00            | 10.00           | 10.00           | 10.00             | 9.00            | 10.00           | 5.00             | 2.00            |
| A2             | 5.00            | 8.00             | 7.00            | 3.00            | 8.00            | 2.00            | 10.00             | 8.00            | 9.00            | 5.00             | 2.00            |
| A <sub>3</sub> | 2.00            | 8.00             | 8.00            | 3.00            | 5.00            | 1.00            | 5.00              | 10.00           | 8.00            | 5.00             | 4.00            |
| A <sub>4</sub> | 2.00            | 8.00             | 9.00            | 5.00            | 7.00            | 2.00            | 5.00              | 7.00            | 7.00            | 2.00             | 4.00            |
| A5             | 5.00            | 8.00             | 8.00            | 5.00            | 8.00            | 10.00           | 5.00              | 5.00            | 5.00            | 2.00             | 2.00            |

WEIGHTED NORMALIZATION MATRIX **Criteria CHARACTER CAPACITY CAPITAL COLLATERAL CONDITION Benefits Benefits Benefits Benefits Benefits Benefits Benefits Benefits Benefits Benefits Benefits Member a b a b a b a b c a b A1** 0.12 0.05 0.08 0.01 0.07 0.04 0.03 0.02 0.01 0.03 0.00 **A2** 0.12 0.04 0.09 0.01 0.05 0.00 0.03 0.01 0.01 0.03 0.00 **A3** 0.04 0.04 0.11 0.01 0.03 0.00 0.01 0.02 0.00 0.03 0.00 **A4** 0.04 0.04 0.12 0.02 0.05 0.00 0.01 0.01 0.00 0.01 0.00 **A5** 0.12 0.04 0.11 0.02 0.05 0.04 0.01 0.01 0.0 0.01 0.00

TABLE XIV

TABLE XV

| POSITIVE AND NEGATIVE IDEAL SOLUTIONS |                  |                |                 |         |                |         |                   |         |         |                  |                |
|---------------------------------------|------------------|----------------|-----------------|---------|----------------|---------|-------------------|---------|---------|------------------|----------------|
| Criteria                              | <b>CHARACTER</b> |                | <b>CAPACITY</b> |         | <b>CAPITAL</b> |         | <b>COLLATERAL</b> |         |         | <b>CONDITION</b> |                |
|                                       | <b>Benefit</b>   | <b>Benefit</b> | Benefit         | Benefit | Benefit        | Benefit | Benefit           | Benefit | Benefit | Benefit          | <b>Benefit</b> |
|                                       | s                | s              |                 | s       | s              | s       | s                 |         | s       | s                |                |
| <b>Member</b>                         | я                |                | я               |         | a              |         | я                 |         | c       | a                | b              |
| Positive Ideal<br>Solution            | 0.12             | 0.05           | 0.12            | 0.03    | 0.07           | 0.04    | 0.03              | 0.02    | 0.01    | 0.03             | 0.01           |
| Negative Ideal<br>Solution            | 0.05             | 0.05           | 0.08            | 0.01    | 0.03           | 0.00    | 0.02              | 0.01    | 0.01    | 0.01             | 0.01           |

From the results of calculating the separation measure, which is a measurement of the distance from an alternative to a positive ideal solution and a negative ideal solution, it can be calculated relative proximity to the positive ideal and relative closeness to the negative ideal, which is then used to sort the options by ranking the alternatives.

The value in Table XVI shows that A5 is the member who has the highest preference value so that this member is the most entitled to receive a loan from the cooperative. Furthermore, it can be calculated in the same way for the results of each assessment from the decision-maker, namely the Chairman of the Cooperative, Deputy Chairman of the Cooperative, and the Treasurer of the cooperative.

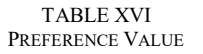

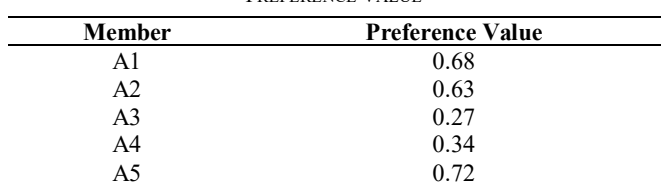

So that different evaluation results are obtained from each decision-maker, such as the following sample table:

TABLE XVII DECISION MAKER EVALUATION RESULTS

| Rank | DM1<br>Chairman | DM <sub>2</sub><br><b>Vice Chairman</b> | DM3<br><b>Treasure</b> |
|------|-----------------|-----------------------------------------|------------------------|
|      | A5              | A5                                      |                        |
|      | ΑI              | A2                                      | A5                     |
| 3    | A <sub>2</sub>  | A1                                      | A2                     |
|      | A4              | A4                                      | A4                     |
|      |                 |                                         |                        |

## *D. BORDA Method Calculation*

After obtaining the ranking for each decision-maker, the next step is to calculate the voting BORDA to combine the assessments of the different decision-makers. The calculation of the number of values was done by calculating the number of weight values from each alternative which can be seen in the following table:

TABLE XVIII BORDA CALCULATIONS

| Rank | DM1      | DM2            | DM3             | Weight |  |
|------|----------|----------------|-----------------|--------|--|
|      | Chairman | Vice-Chairman  | <b>Treasure</b> |        |  |
|      | A5       | A5             | Al              |        |  |
| 2    | Al       | A <sub>2</sub> | A5              |        |  |
| 3    | A2       | A1             | A <sub>2</sub>  |        |  |
| 4    | A4       | A4             | A4              |        |  |
|      | A3       | A3             | A3              |        |  |

After getting the Borda calculation value from each decision-maker, then proceed with the Borda voting results, which can be seen in the following table:

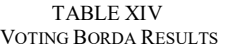

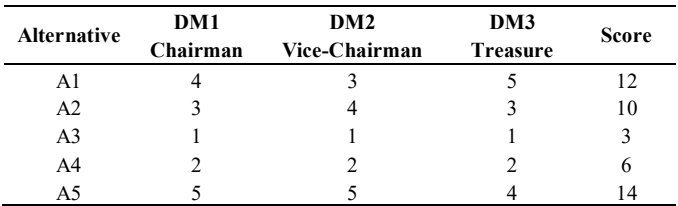

From the results of the calculation of Table XIV using the Borda method, an alternative is obtained for members who are entitled to a loan. A5 is a member who is the most entitled to a loan with the highest score of 14. The alternative rank order by each decision maker affects the final result in the Borda calculation.

## IV.CONCLUSION

Several conclusions were obtained based on the analysis and discussion conducted during the study. First, with the existence of this decision support system, it can standardize the references in making decisions regarding the determination of lending to cooperatives. Second, by combining the AHP and TOPSIS methods used in this decision support system, it has been implemented and succeeded in accordance with the expected goals.

Second, the application of the AHP method in this system aims to obtain the weight value of each criterion taken from the pairwise comparison matrix. While the TOPSIS method is used in determining cooperative members who get priority to get borrowed funds from cooperatives. The purpose of combining AHP and TOPSIS methods is to reduce TOPSIS's own weakness in giving weights, which is subjective.

Third, the use of the Borda method is able to unify every decision made by each decision-maker because it can produce individual decisions based on the results of ranking alternatives in each decision support system. The alternative with the largest preference value in each DSS becomes the group decision alternative.

#### **REFERENCES**

- [1] *"Undang-Undang Republik Indonesia Nomor 25 Tahun 1992 Tentang Perkoperasian."* .
- [2] K. K. Warna, *Laporan Tahunan Koperasi Kapur Warna*. 2019.
- [3] Z. Xu, *Uncertain Multi Attribute Decision Making Methods and Applications*. Springer, 2015.
- [4] M. Azmi, Y. Sonatha, I. Rahmayuni, K. M. P. Dunque, and D. S. Putra, "Gdss prototype model for supplier selection at mdm cooperative," *Int. J. Informatics Vis.*, vol. 5, no. 1, pp. 16–21, 2021, doi: 10.30630/joiv.5.1.473.
- [5] M. Marzouk and M. Sabbah, "AHP-TOPSIS social sustainability approach for selecting supplier in construction supply chain," *Clean. Environ. Syst.*, vol. 2, no. April, p. 100034, 2021, doi: 10.1016/j.cesys.2021.100034.
- [6] D. Sedghiyan, A. Ashouri, N. Maftouni, and Q. Xiong, "Prioritization of renewable energy resources in five climate zones in Iran using AHP, hybrid AHP-TOPSIS and AHP-SAW methods," *Sustain. Energy Technol. Assessments*, vol. 44, no. 101045, 2021, [Online]. Available: https://www.sciencedirect.com/science/article/abs/pii/S22131388210 00552?via%3Dihub.
- [7] K. Gassemi, "Collective Strategy Formulation: an Experimental Research Assessing the Positive Impact of Group Decision Support System on Work Group," *Int. Rev. Manag. Mark.*, vol. 9, no. 5, pp. 150–157, 2019, doi: 10.32479/irmm.8522.
- [8] D. F. Dramar, F. W. Darmawan, A. Zuraida, R. P. Soesanto, and I. A. Puspita, "Design of Geographic-Based Decision Support System for Road Repairment with Gdss Method: Case Study in Bandung District," vol. 2, no. IcoIESE 2018, pp. 5–11, 2019, doi: 10.2991/icoiese-18.2019.2.
- [9] A. Jozaghi *et al.*, "A comparative study of the AHP and TOPSIS techniques for dam site selection using GIS: A case study of Sistan and Baluchestan Province, Iran," *Geosci.*, vol. 8, no. 12, pp. 1–23, 2018, doi: 10.3390/geosciences8120494.
- [10] Diana, *Metode dan Aplikasi Sistem Pendukung Keputusan*. 2018.
- [11] R. M. Stair, G. W. Reynolds, A. Brazil, Mexico, and Singapore, "Thirteenth Edition Information Systems," p. Principles of Information Systems: 13th Edition, 2018, [Online]. Available: https://www.cengage.com/c/principles-of-information-systems-13estair/9781305971776PF/.
- [12] E. Turban and J. E. Aronson, *Decision Support System and Intelligence Systems*. Prentice Hall, 2001.
- [13] R. Mc Leod.JR and G. P.Schell, *Manajemen Information System*. Prentice Hall, 2007.
- [14] Saaty, Th. L, Vargas, and Luis, *Models, Methods, Concepts and Application of The Analytic Hierarchy Process*. Springer Science Business New York, 2001.
- [15] S. Kumar, R. Maithani, and A. Kumar, "Optimal design parameter selection for performance of alumina nano-material particles and turbulence promotors in heat exchanger: An AHP-TOPSIS technique," 2021.
- [16] D. Bouyssou and T. Marchan, *Evaluation and Decision Models with Multiple Criteria: Stepping Stones for the Analyst*, 1st ed. Springer, Boston, MA, 2006.
- [17] Z. Terzopoulou and U. Endriss, "The Borda class: An axiomatic study of the Borda rule on top-truncated preferences," *J. Math. Econ.*, vol. 92, pp. 31–40, 2021, doi: 10.1016/j.jmateco.2020.11.001.
- [18] J. R. Marc Neveling, "Control complexity in Borda elections: Solving all open cases of offline control and some cases of online control,"

*Artif. Intell.*, vol. 298, no. 103608, 2021, [Online]. Available: https://doi.org/10.1016/j.artint.2021.103508.

- [19] Budhi,M.A and Wardoyo,R, "Group Decision Support System Determination of Best Employee Using TOPSIS and BORDA," *Indonesian Journal of Computing and Cybenetics Systems,* vol 11 no 2, 2017, pp 165-176, https://doi.org/10.22146/ijccs.22773
- [20] Oei,Standy,"Group Decision Support System for Business Place Establishment using Fuzzy SAW Borda,"*Jurnal RESTI¸*vol 4 No 5, 2020,pp 964-969. https://doi.org/10.29207/resti.v4i5.2459